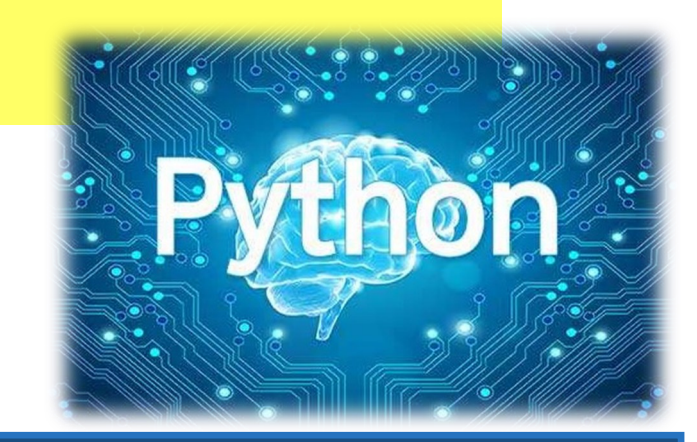

# **Function in Python**

#### **Overview**

- Creating a Function
- Calling a Function
- Arguments
- Recursion

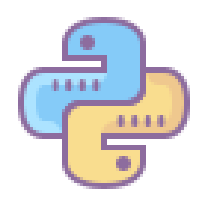

Osman Mert Altıntaş CEIT-207 2435212

#### **References**

https://www.programiz.com/pythonprogramming/function https://www.tutorialspoint.com/python/ python\_functions.htm

### Function

## **What is function?**

In Python, a function is a group of related statements that performs a specific task. Functions help break our program into smaller and modular chunks.

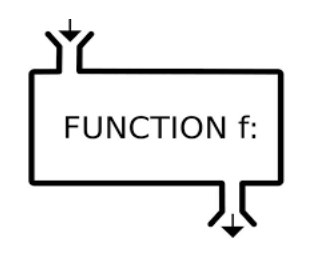

A function is a block of code which only runs when it is called. You can pass data, known as parameters, into a function. A function can return data as a result.

def functionname( parameters ): "function docstring" function\_suite return [expression]

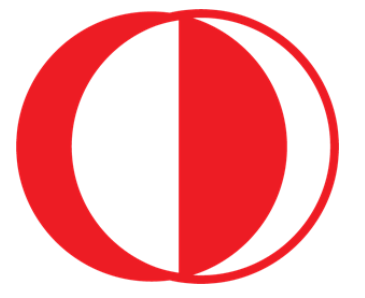

altintas.mert@metu.edu.tr **METU** CEIT 207

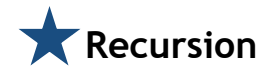

Recursion is a common math and programming concept. This means that a function calls itself. This means you can loop through the data to arrive at a conclusion.

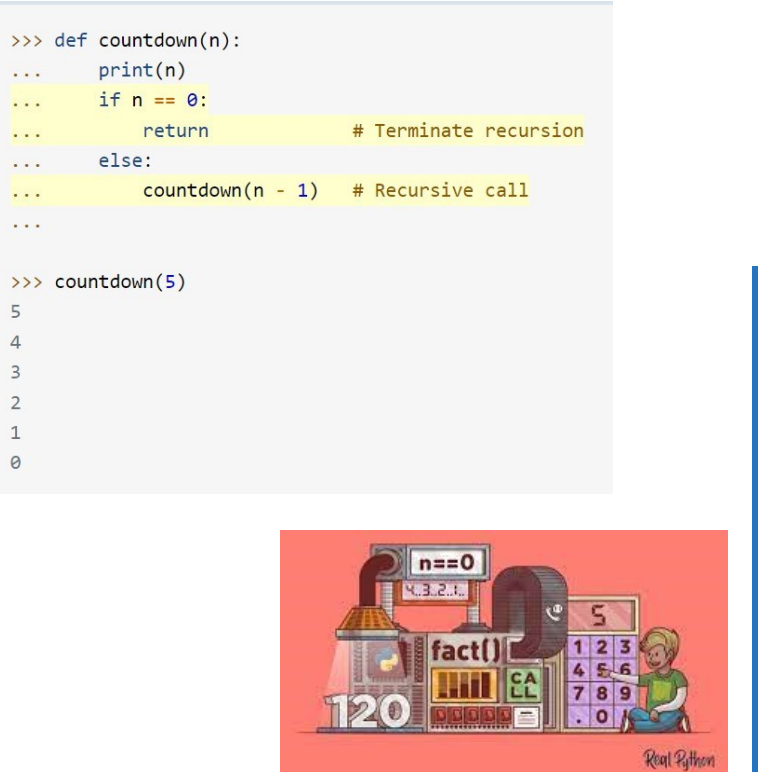

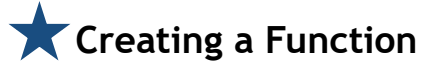

In Python, In Python, you define a function with the def keyword, then write the function identifier (name) followed by parentheses and a colon.

def my function(): print("Hello from a function")

> The next thing you have to do is make sure you indent with a tab or 4 spaces, and then specify what you want the function to do for you.

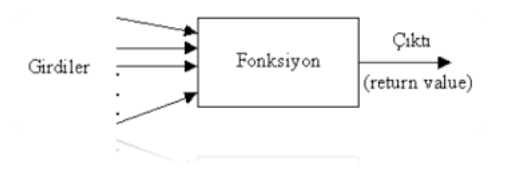

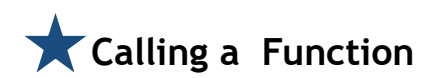

To call a function we simply type the function name with appropriate parameters.

```
def my function():
  print("Hello from a function")
my_function()
```
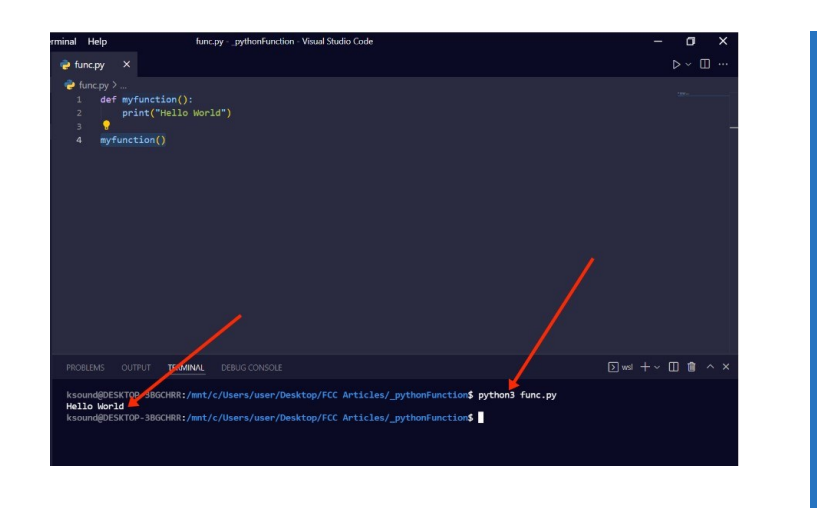

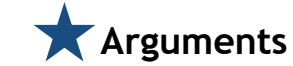

**Arguments are specified after the function name, inside the parentheses. You can add as many arguments as you want, just separate them with a comma.** 

```
def my_function(fname):
  print(fname + " Refsnes")
```
my function("Emil") my function("Tobias") my\_function("Linus")

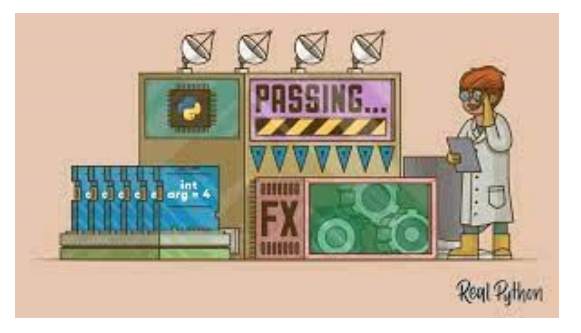